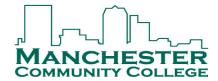

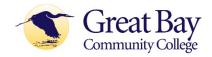

# CHOOSE COMMUNITY

## **Course Content Outline**

**COURSE DESCRIPTION:** For the experienced spreadsheet user. Students will learn to automate worksheets with macros. Student will analyze data using pivot tables.

### **COURSE OBJECTIVES:**

- 1. Review topics from Intermediate Excel
- 2. Use logical formula construction
- 3. Create pivot table
- 4. Record a macro
- 5. Edit VBA

### **OUTLINE OF TOPICS TO BE COVERED**

- Review and expand upon topics in intermediate Excel
  - o Sort, Filter, Subtotals
  - o Data Validation
- Pivot Tables
- Name Cells
- Logical Functions, IF, ISERROR, ISNA, VLOOKUP
  - o SUMIF, COUNTIF
  - Conditional Format
- Delete Duplicates
- Parse, =CONCTENATE
- Record Absolute Macro
- Record Relative Macro
  - o Macro Security
  - o Run Macro Keystroke, QA Button, Spreadsheet
  - o Button
- Worksheet Protection

### HIGHLIGHTS

- Pivot Tables provide a compact view of complex data supporting filters and subtotal like functions.
- Logical functions return data based on comparison criteria supporting decision making testing if a condition is true or false.
- Macros are user created time saving "routines" that expedite a repetitive task.
- Deleting duplicates and Parsing data facilitate Excel data management imported from a third-party source.

**HOURS: 4** 

2022